# How to Draw Invisible How to Draw Invisible Programming Concepts - Part One

This is a long, overdue case study showing how I make an [egghead](https://egghead.io/) course illustration.

It spans everything from [cognitive metaphor theory](https://en.wikipedia.org/wiki/Conceptual_metaphor) to Photoshop rendering so I hope you have a hot, caffeinated beverage with you.

It also comes in four parts

Part 1 A Metaphorical Introduction You are here

Part 2 Cultural and Linguistic Research

Part 3 Lateral Thinking and Creative Play

Part 4 Composition, Colour, and Completion

# An Introduction

For the last half decade I've been the art director & lead illustrator over at [egghead.](https://egghead.io/)

We're a company / website / collection of humans who teach web development. We use a mix of tutorial videos, code challenges, articles, illustrated notes, workshops, and whatever other medium we feel like. As you might expect, it's a whole lot of JavaScript, React, GraphQL, Vue, classic HTML & CSS, and other internety technologies.

It's my job to take all those abstract, hard-to-explain programming concepts, and make them visible in a way that helps people understand. Sometimes through illustrations, or animations, or illustrated notes, or diagrams, or interpretive dance on zoom calls.

One part of that is making *course illustrations course illustrations*, which are like album cover art for all the courses we publish.

#### Here's a few of them...

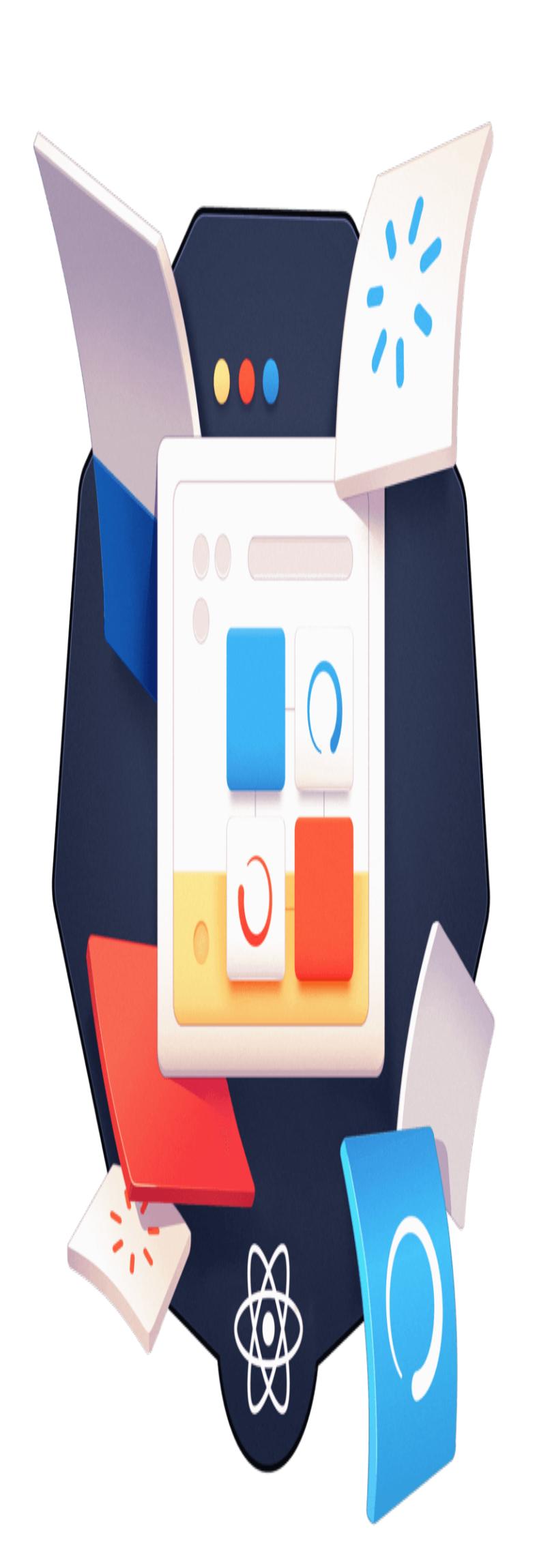

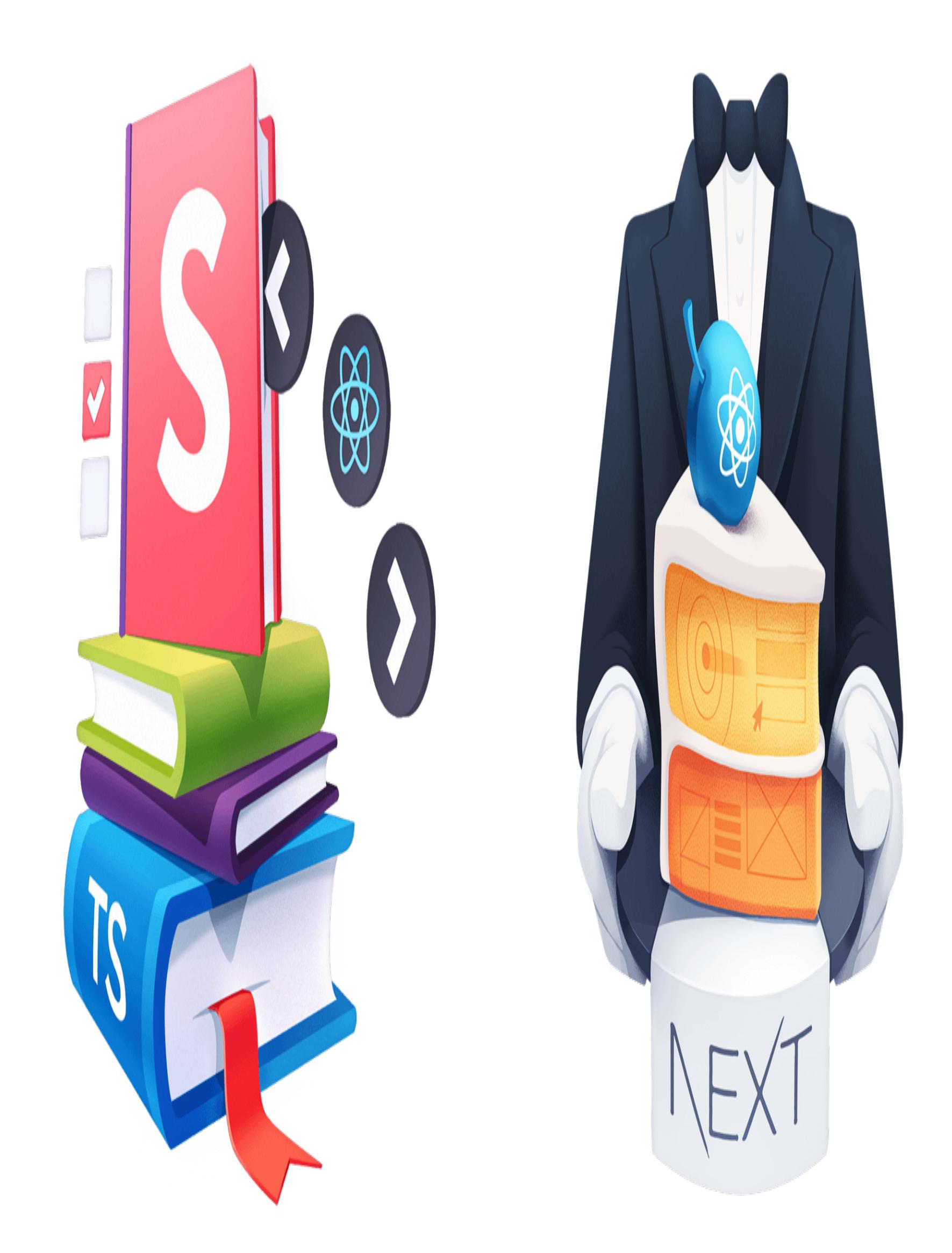

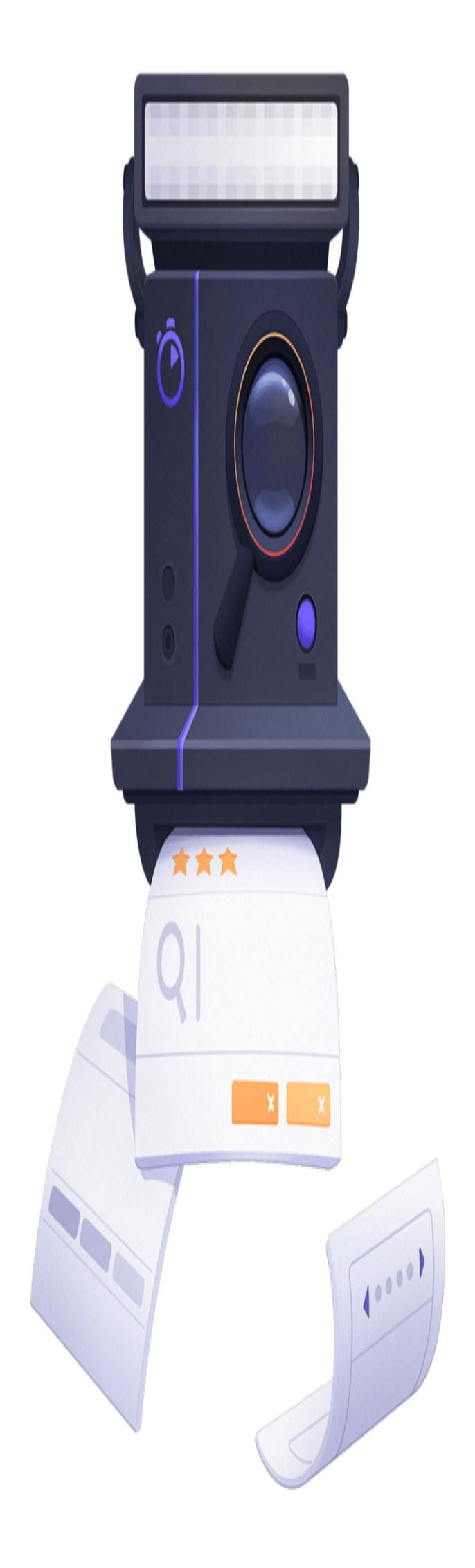

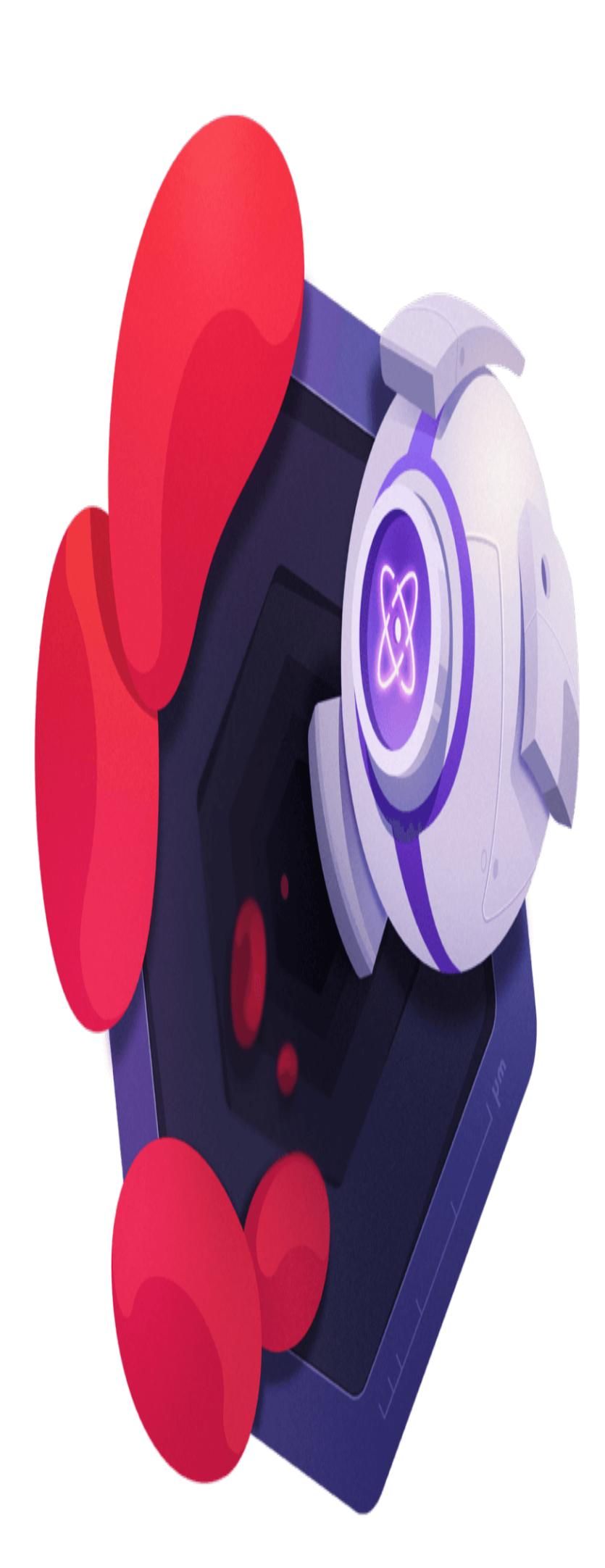

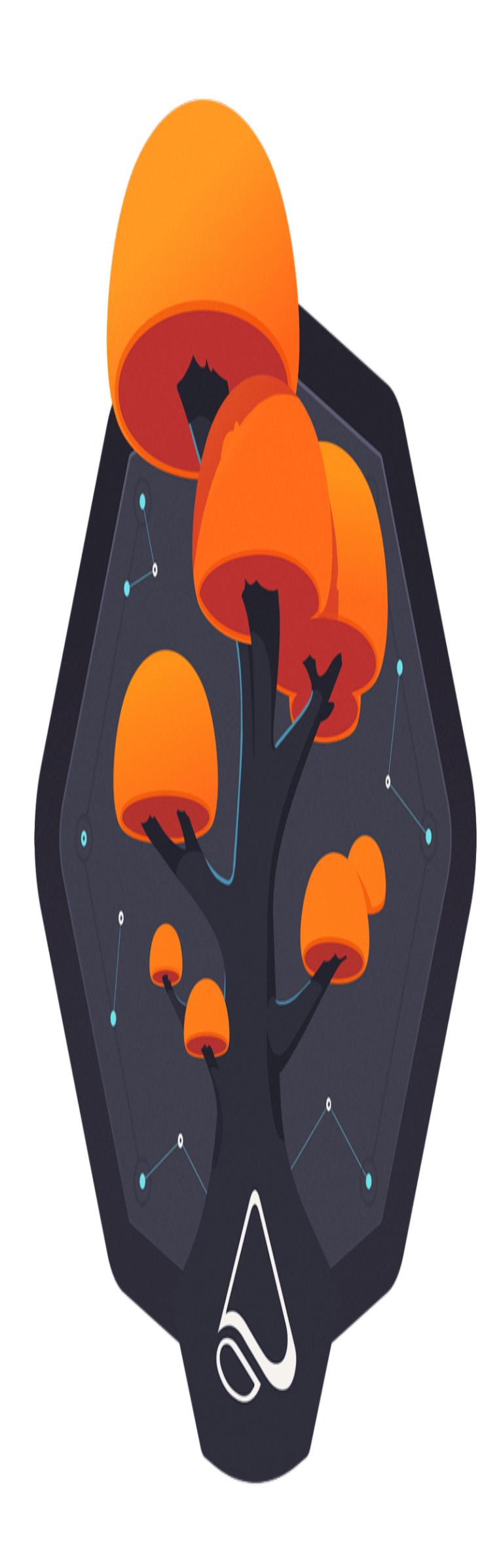

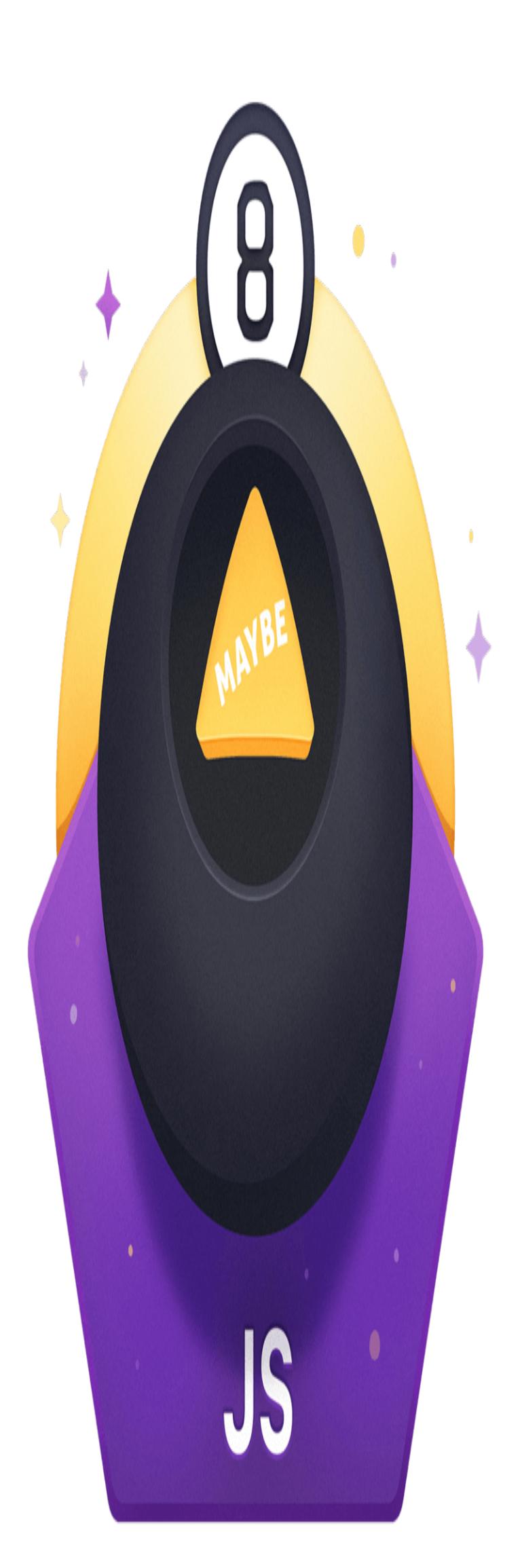

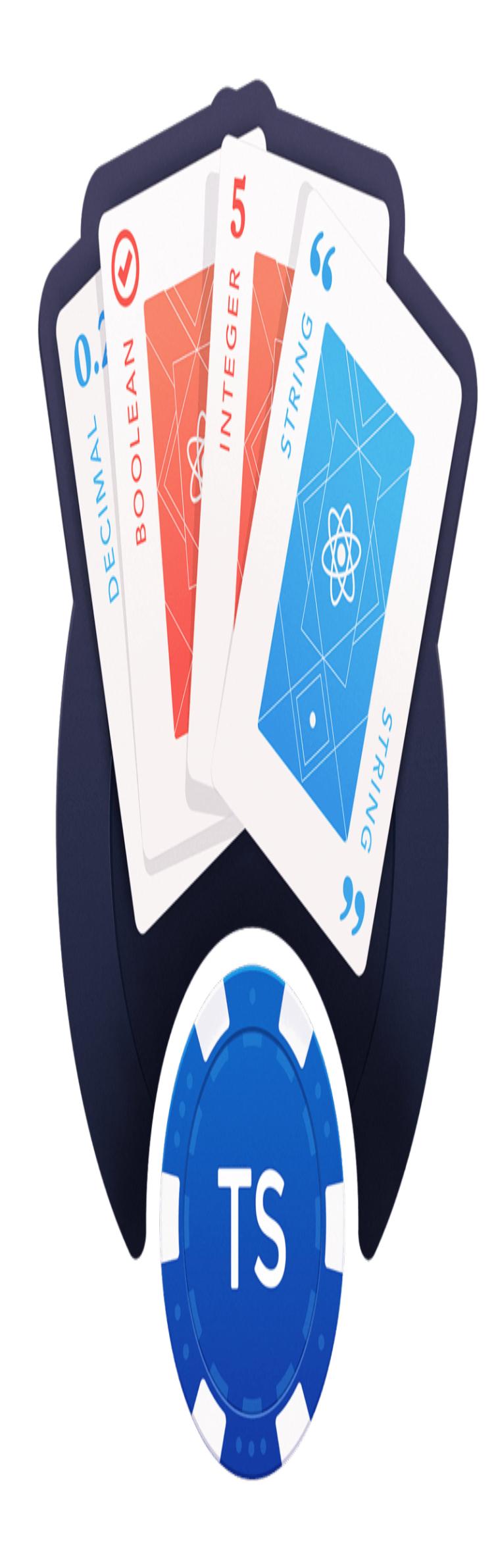

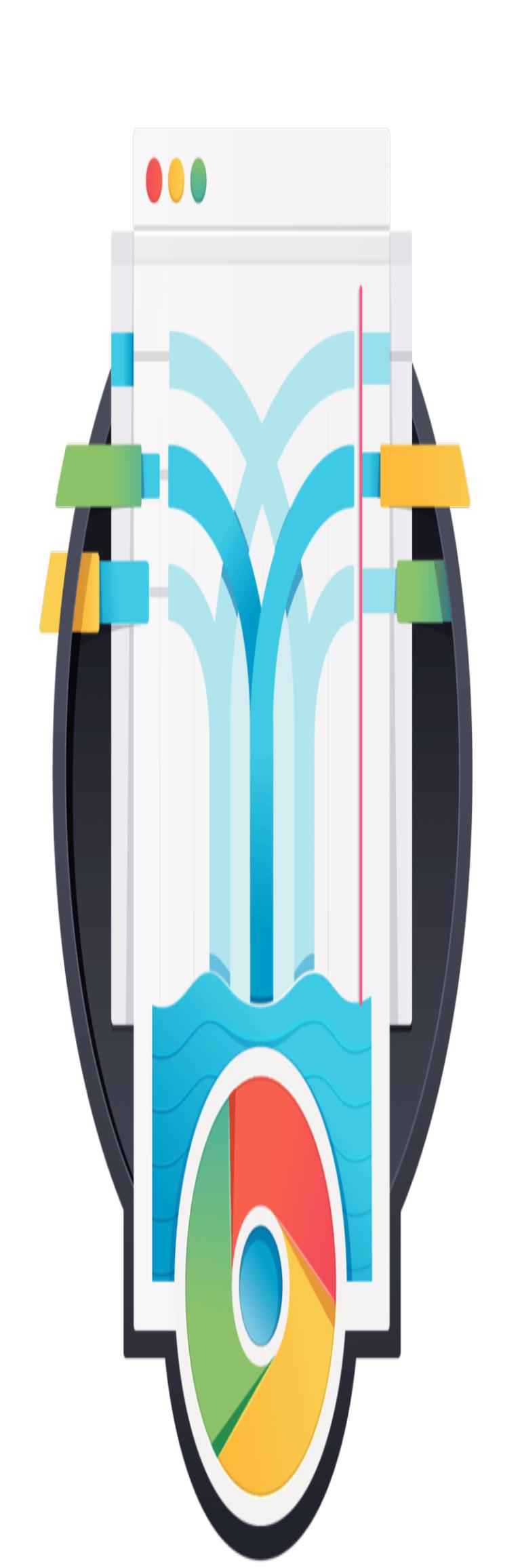

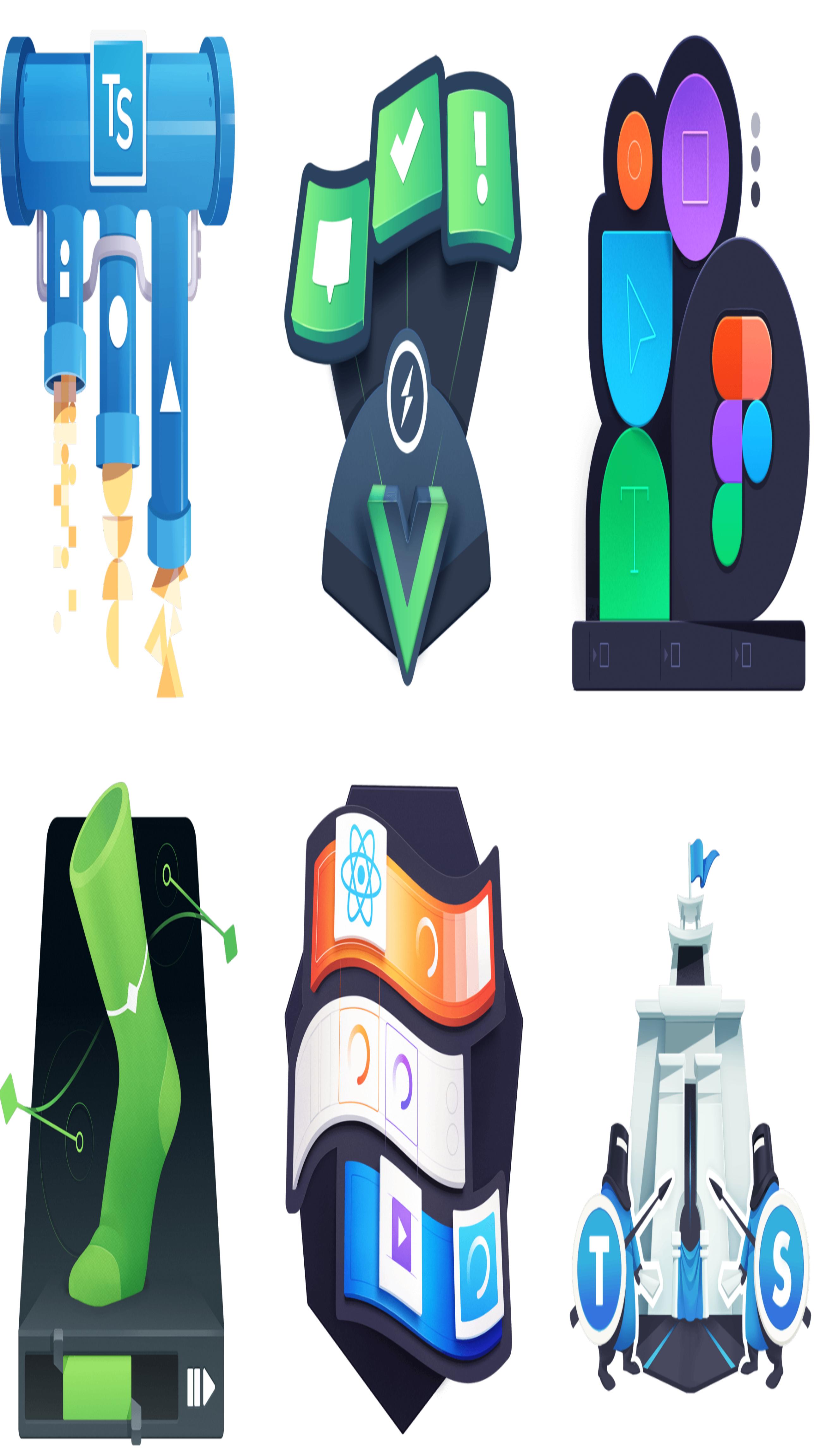

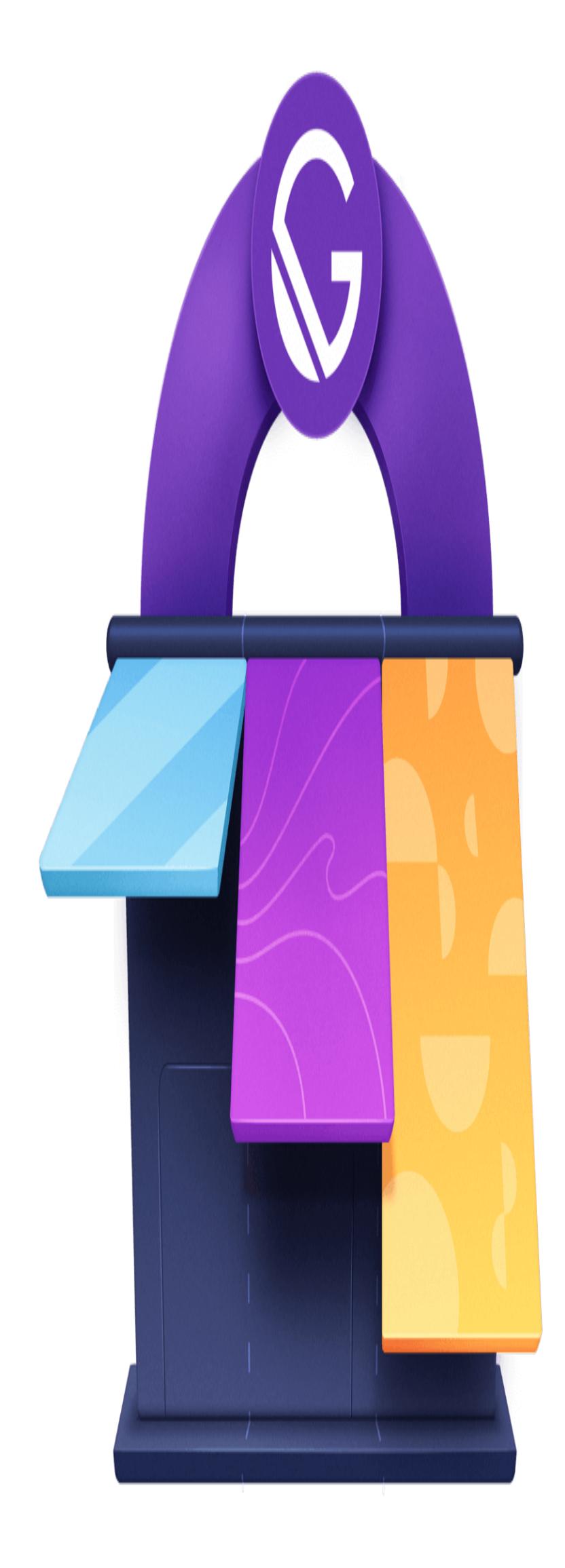

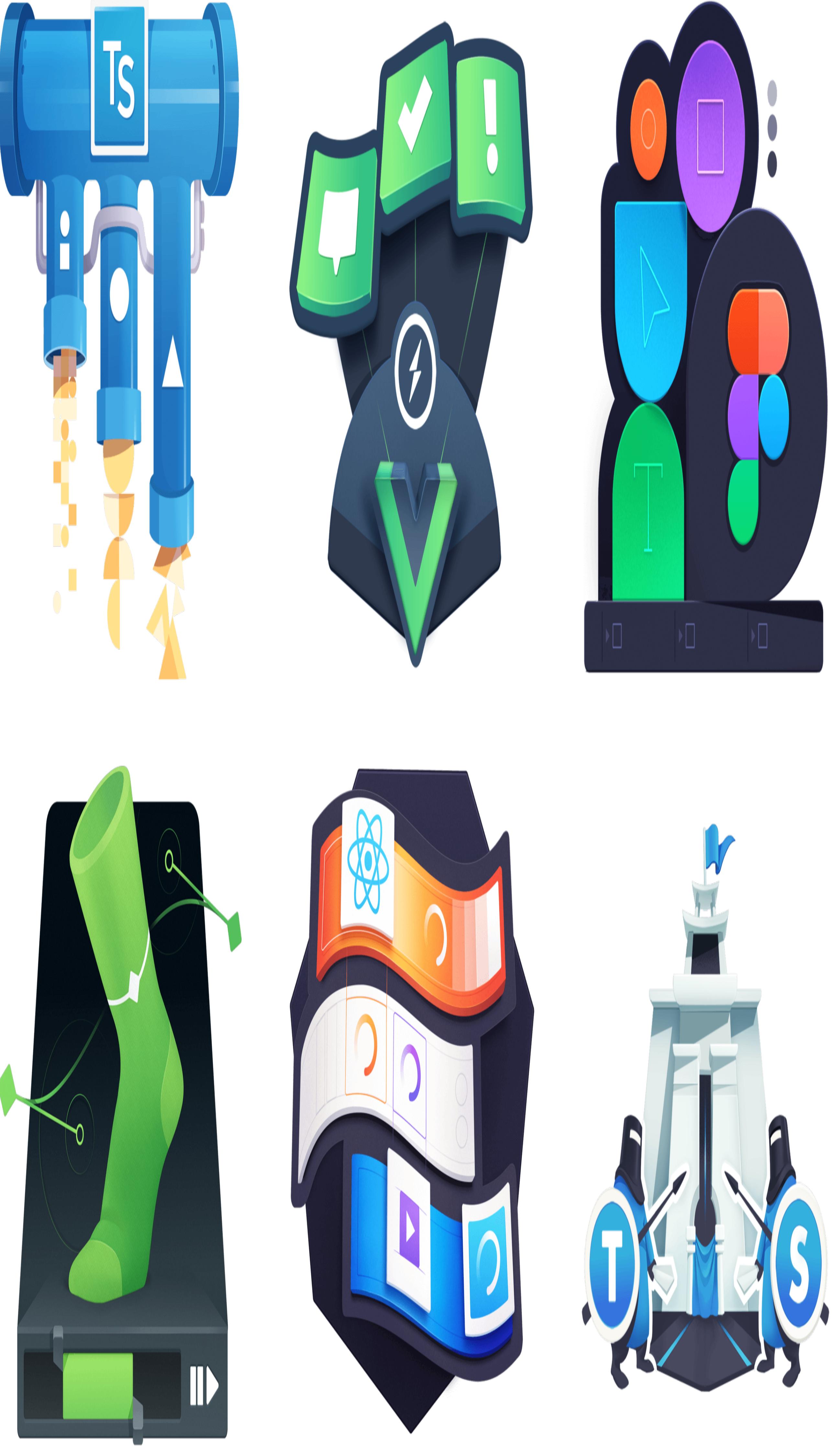

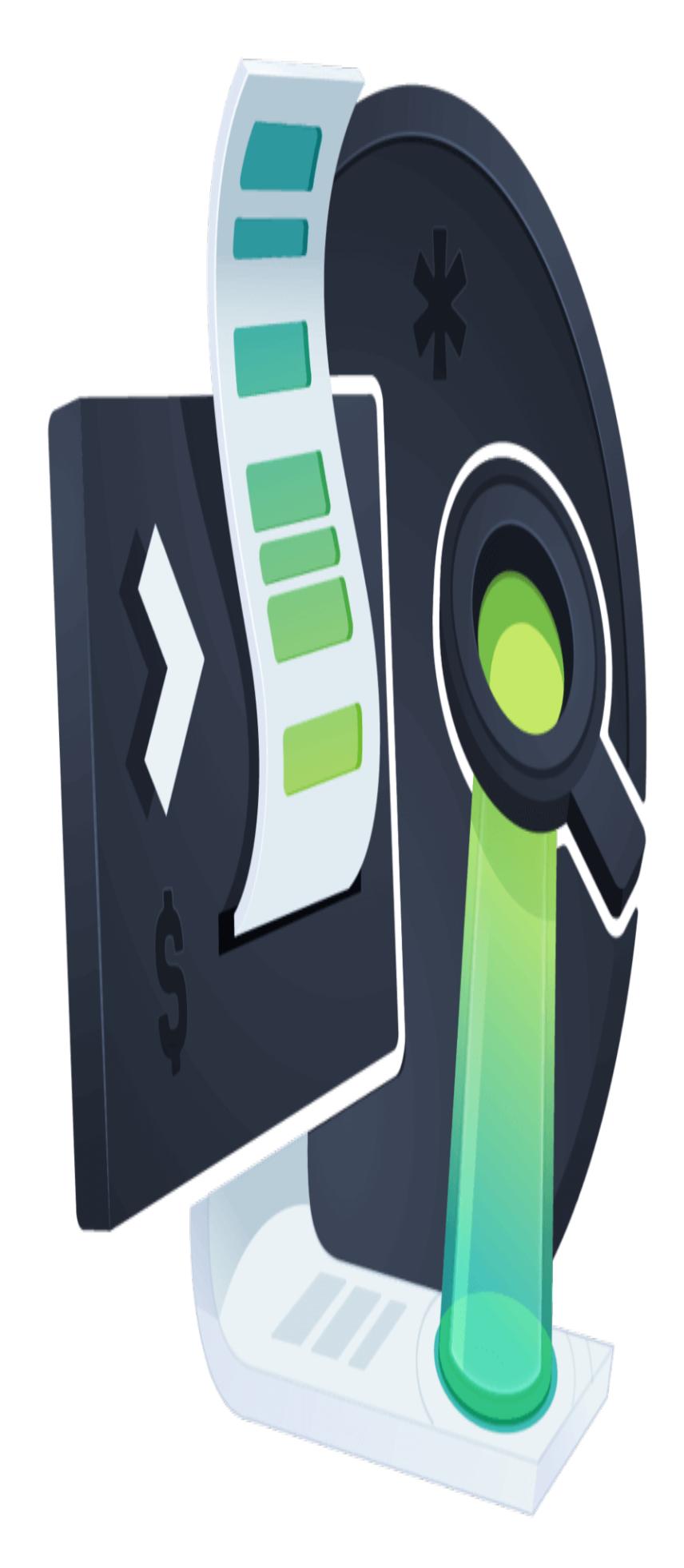

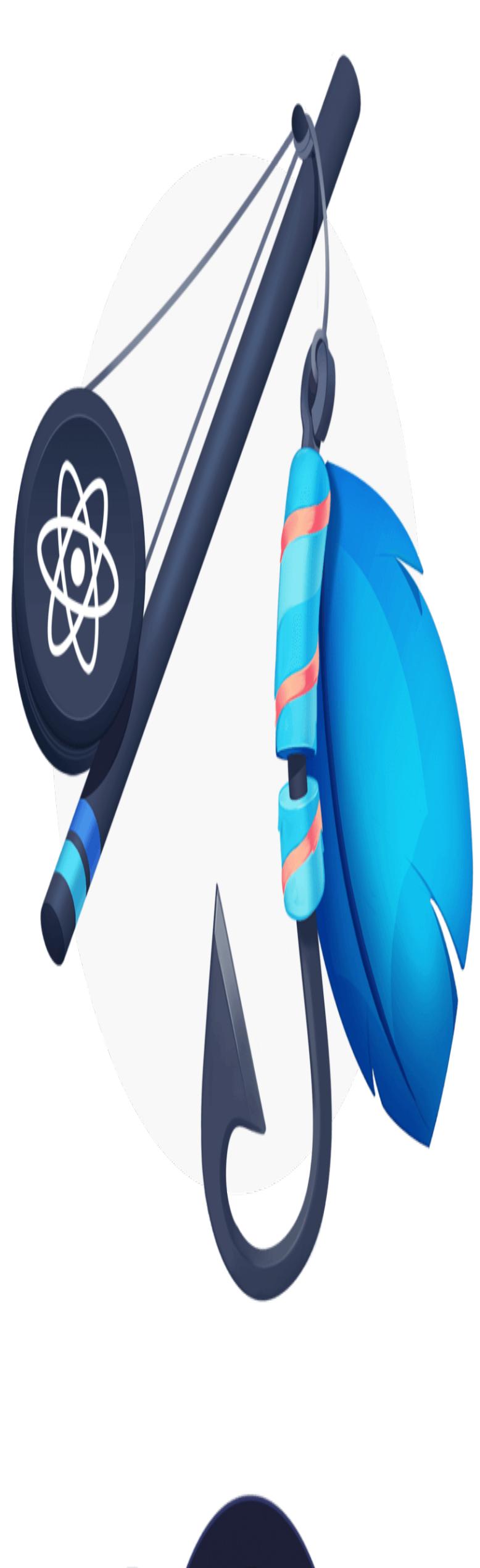

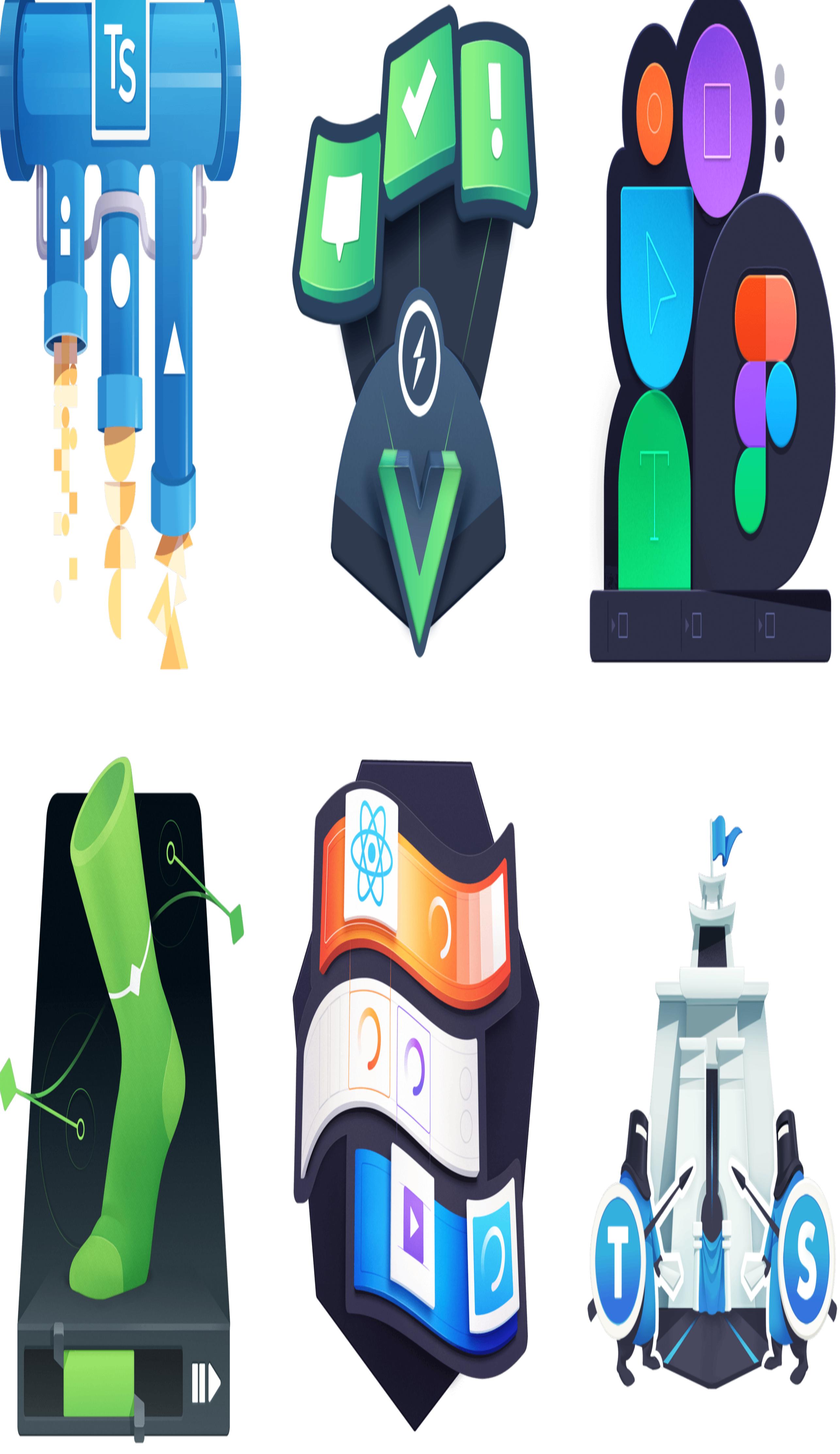

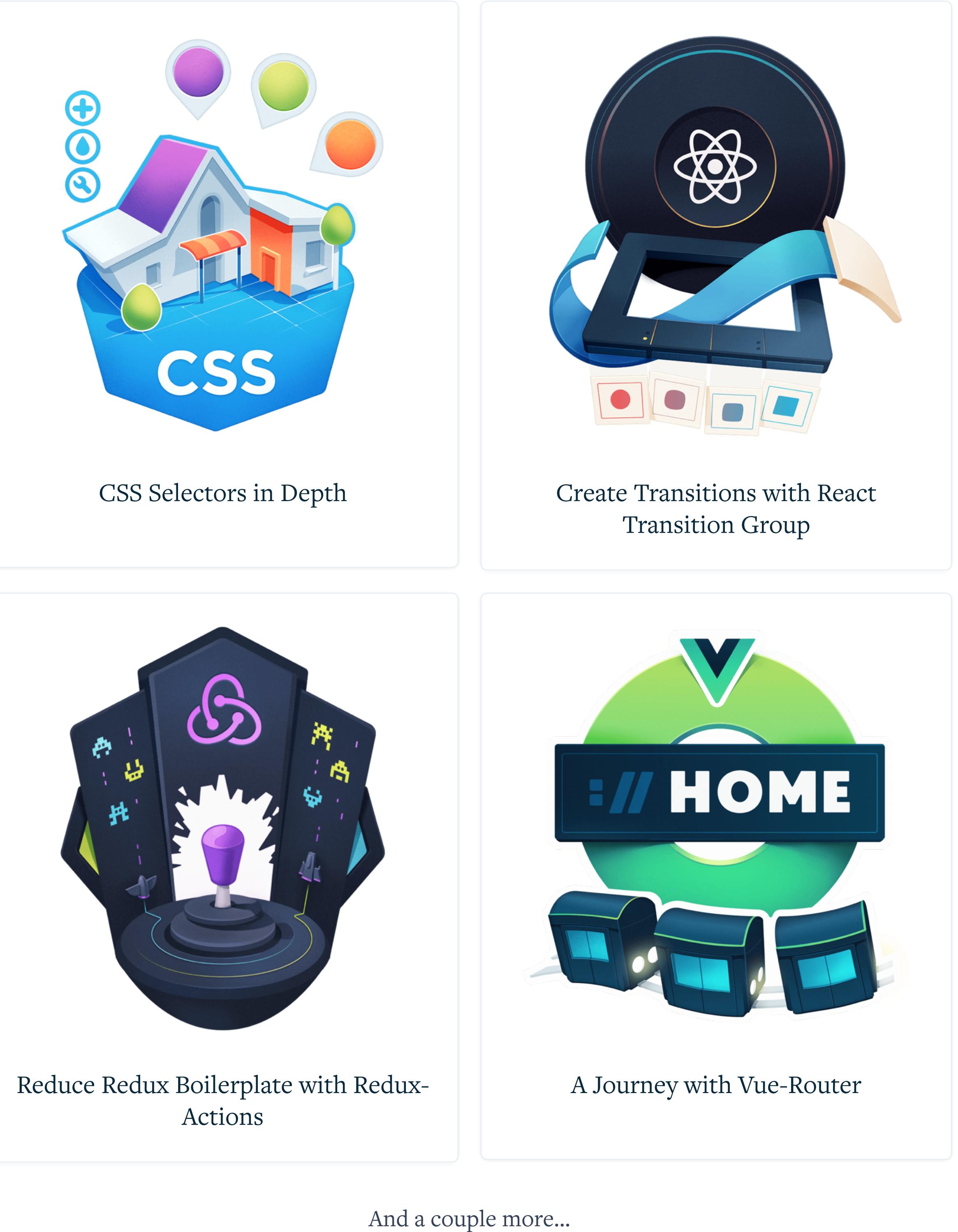

# Part Zero – What are we doing?

The guinea pig for this case study is going to be [Mike Sherov](https://twitter.com/mikesherov)'s course on [Web Security Essentials](https://egghead.io/courses/web-security-essentials?af=54fd64).

Here's a quick overview of the course – it shows you how to protect a website against common attacks like man-in-the-middle interceptions, cross-site scripting, and cookie hijacking. All your classic internet foes.

The first step in starting a design task of any kind – illustration, innovative sandwich recipe, or carbon capture technology – is making the challenge you're facing nice and clear. So let's write ourselves a challenge statement:

These tools are certainly an integral part of making shiftle shiftles  $\mathcal{L}^{\mathcal{A}}$ am *very* into making shit look cool). There's inherent power in crafting precise shapes in Illustrator. Painting subtle lighting effects with blending layers in Photoshop is a joy. I don't want to disregard the technical side.

# Create an illustration that clearly communicates the idea of "Web Security"

That might seem dumb and obvious, but it's surprising how easy it is to get off track without stating the goal up front.

At this point, it's good to make clear that *"Web Security"* is not a single, physical, made-of-atoms-and-quarks object in the world.

Thus begins our problem.

How do you draw a thing that's not a thing?

It's a good question. One I'm slightly obsessed with.

The first step to getting good at metaphor is understanding what it is.  $\mathcal{L}_{\mathcal{A}}$ Let's make sure we're all on the same page:

Drawing well is difficult in its own right. Making a dog look like a dog or hand look like a hand requires a lot of training, practice and patience. It's a whole extra challenge to figure out what the *thing* you're going to draw is in the first place.

How do you take a fuzzy-edged, evolving cultural concept like "Web Security," and condense it down to a single image?

The answer, in short, is a mix of cultural symbols and visual metaphor. Though there's a little more to it than that.

Good, meaningful illustration works in four layers. I like to think of it as a cake:

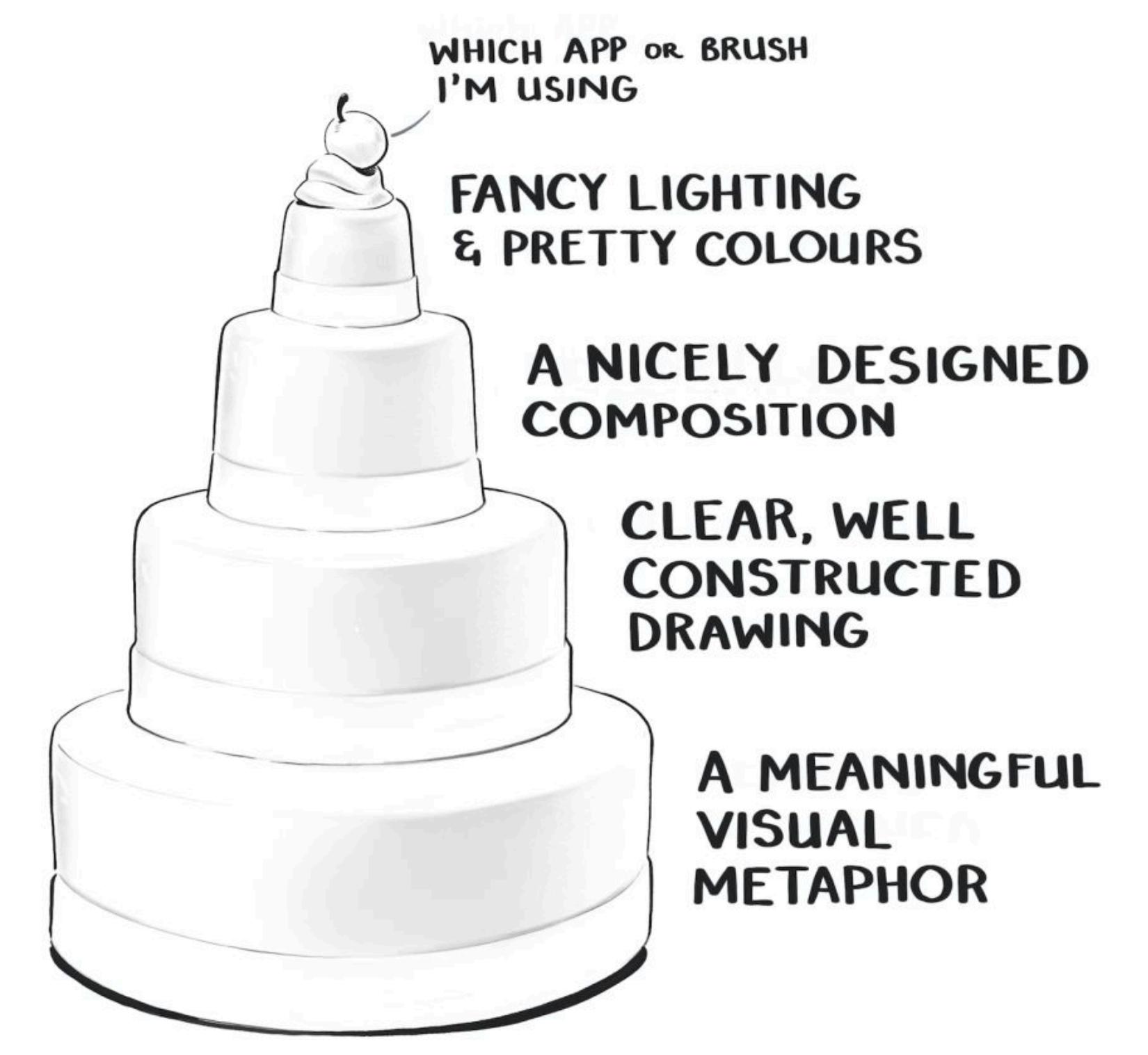

So far I've made over 150 of these things, and I'm almost beginning to think I know what I'm doing. 1

A whole lot of people ask about the whipped cream and cherries sitting at the very top of that cake.

## "What app is that?"

This happens in every industry – the most visible top layer of any creation feels like the most important part of it. Asking what tool someone uses is a very logical and legitimate question.

So let's get the tool talk out of the way. Here's my tech stack:

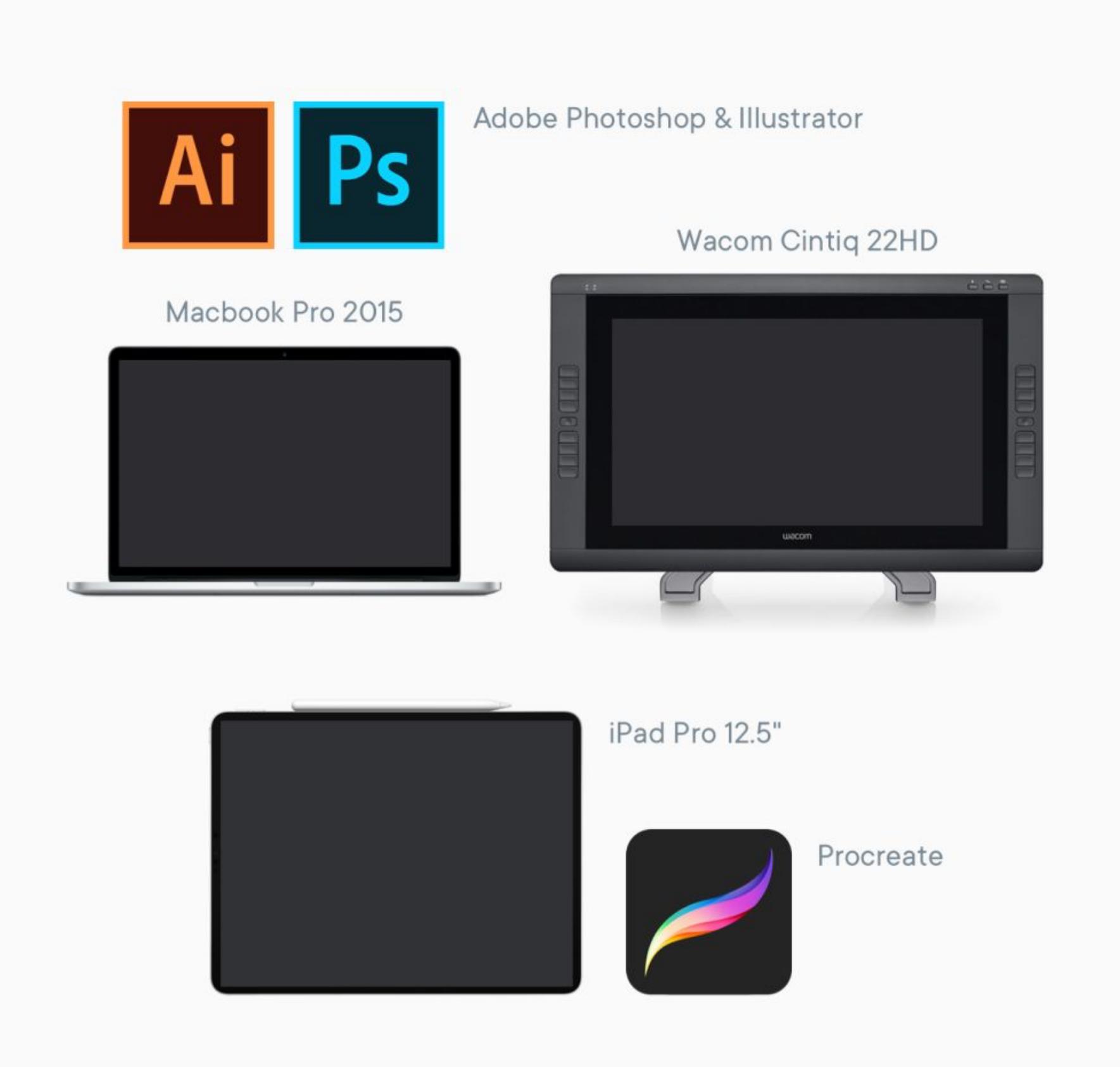

I do all my brainstorming and sketching in [Procreate](https://procreate.art/) on an iPad Pro 12.5" Once I'm ready to make the final, I use a combination of Adobe Illustrator and Photoshop. My main machine is a Macbook Pro 2015. It's hooked up to a [Wacom Cintiq 22HD](https://www.wacom.com/en-us/products/pen-displays/cintiq-22-hd) monitor that allows me to handpaint in details.

You start with a solid base of visual metaphor. Add on a layer of clear, well-constructed drawing. Then you think about designing an aesthetically pleasing composition with [gestalt principals](https://www.smashingmagazine.com/2014/03/design-principles-visual-perception-and-the-principles-of-gestalt/). And finally you throw fancy lighting and pretty colours over the top. 2

### **Tool Talk**

I will cover that workflow more in Part 4 of this series. But they're not *The Thing We're Doing*. Which is learning how to draw invisible things. So let's get back to talking about the meaty stuff.

# Part One - Making Metaphors

But for most of this blog post I'm not going to focus on it. I'm not convinced telling you what pixel size I set my #EAEFF1 brush to which pixel size I set my #EAEFF1 brush to whi<br>The I set my #EAEFF1 brush to which is the I set my #EAEFF1 brush to which is the I set of the I set of the I careful render diffuse light across a reflective metallic surface like a pedantic perfectionist is helpful. 3

Let's start at the bottom of the cake with *Metaphors*. Metaphors are fundamental to how we visualise anything that's a nonphysical, abstract idea.

Drawing an orange is fairly straight forward. Drawing freedom, financial crashes, racial tension, teamwork, speculation, database management, capitalism, or productivity all relies on metaphor.

#### So, what's a Metaphor? So, what's a Metaphor?

A metaphor is when we understand one thing in terms of another.

Last tended on March 01, 2020

The power of metaphor is it helps us use something we *know* to understand something we *don't know*.

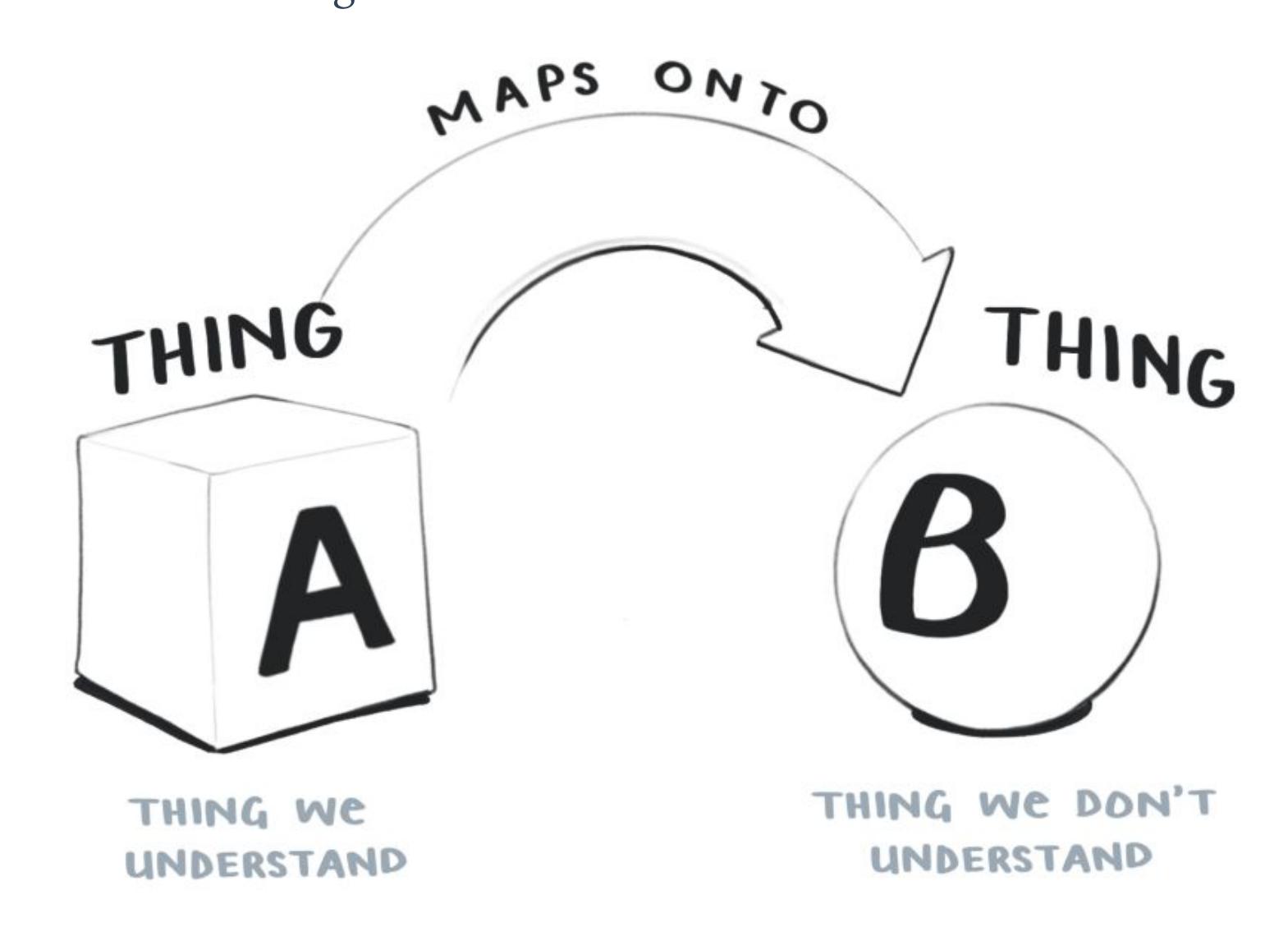

We may not 100% understand Thing B. But we know enough about Thing A, and can map its qualities onto Thing B. Which at least gives us a starting point.

I can tell you [a quantum computing bit is like a spinning coin](https://www.wired.com/video/watch/5-levels-4) that is neither nor heads or tails, but kind of both. And now you're 1% closer to understanding how a quantum computer works.

Sometimes we actually know a lot about Thing B, but thinking about it in terms of Thing A gives us insights we never realised before.

Let's look at an example of this in action. We often talk about time through the metaphorical frame of money.

In metaphor nerd terms we call Thing A the source and Thing B the target. The source is like a *frame* that we look at the target object through.

It "frames" how we see Thing B.

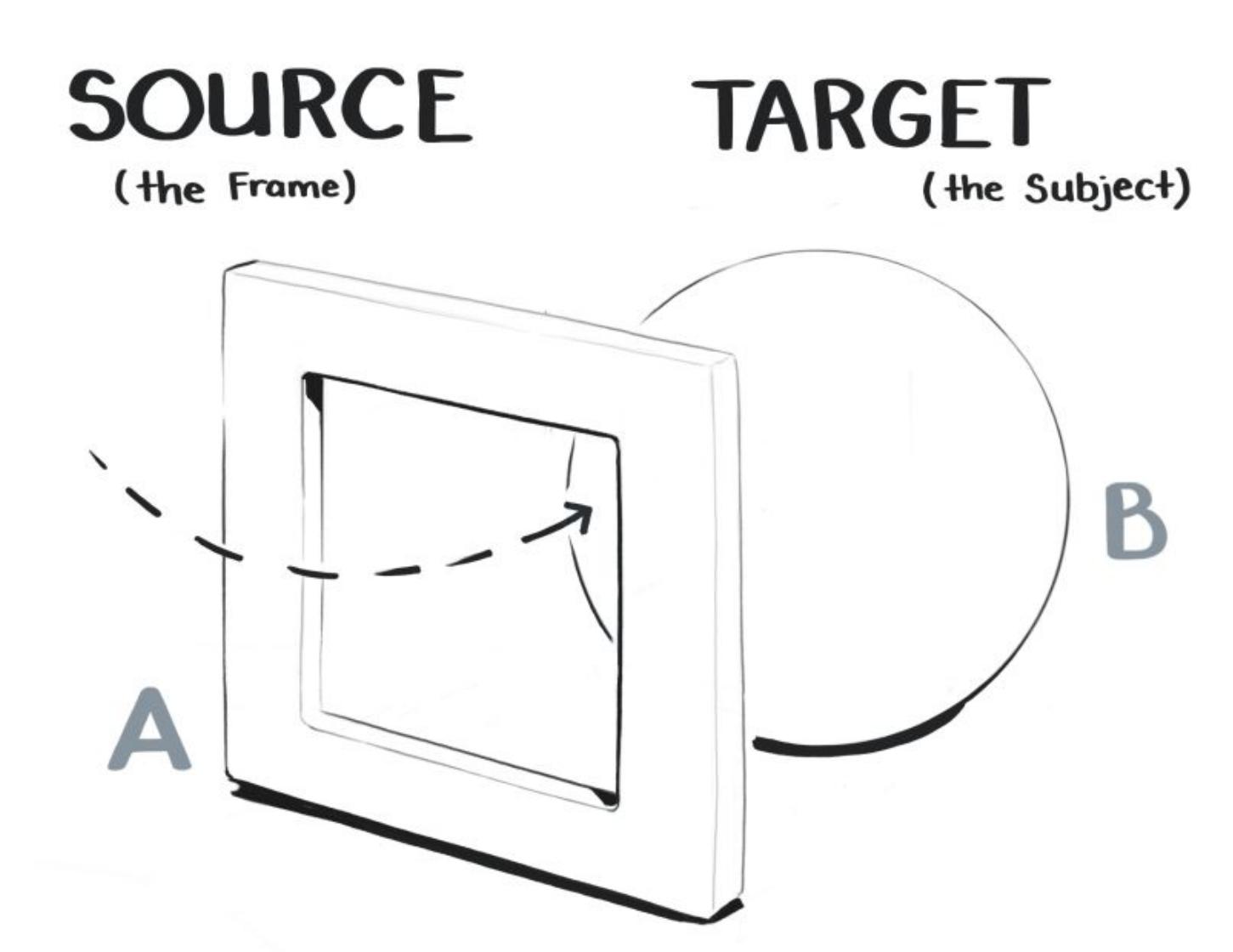

Just like a window frame, the source frame gives us a limited view of the world. Anything outside the frame get *hidden*, while anything within the frame gets *highlighted*.

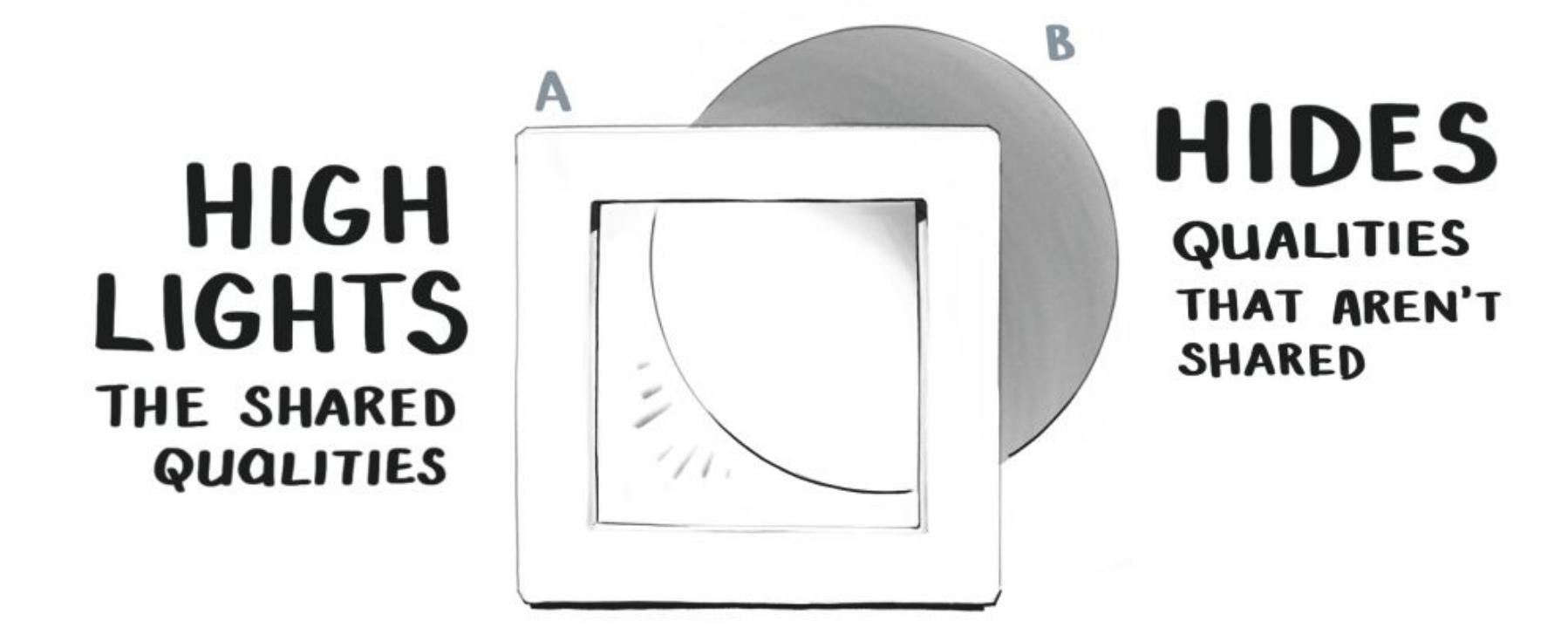

Qualities that both the source and target share are *highlighted*. While qualities they don't share are *hidden* away outside the frame.

That delayed flight *cost* me an hour. Can I *steal* a few minutes of your time? I don't know if *spending* all day on that is *worth* my while.

The way we speak about time shows we project the qualities of money onto our idea of time.

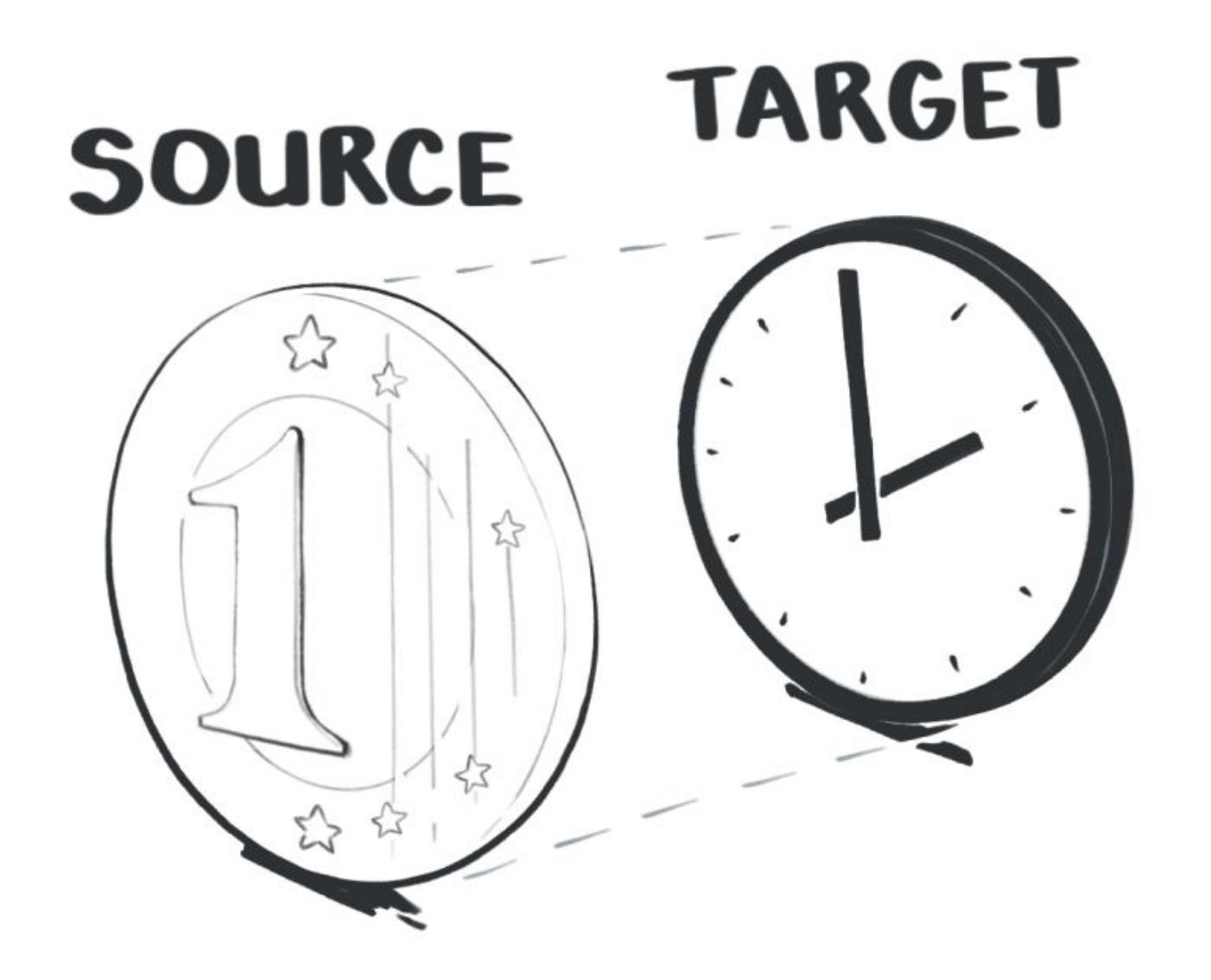

Our *Time is Money* metaphor highlights the qualities of time that overlap with money:

- Time is a quantifiable substance we can count
- Time is a valuable, limited resource
- Time is a something we can give to, and take from other people

There are plenty of time's qualities hidden by the frame of money. Unlike

The JavaScript snippet let fruit = banana *maps onto* a specific set of electrical pulses firing deep inside your hardware.

Money isn't the only metaphor for time. We also compare it to a moving object when we say *"that hour flew by,"* or a container when we say *"tomorrow is pretty full."* We're perfectly capable of using multiple, overlapping metaphors for a single concept. And we're able to switch between them without confusing ourselves. Very handy.

# Which metaphor we pick depends on what qualities we want to highlight or hide. We focus us on what's *important* about the target, and downplay irrelevant details.

This is why metaphors are so good at explaining complex ideas. We get fine-grained control over what's most important about the concept, and cut out all the noise.

> The webpage  $\bullet$  is a customisable house *L*. Individual elements on the webpage  $\bullet$  are different parts of the house  $\clubsuit$ . Selecting web elements with specific CSS styles  $\mathbb{G}^*$  is selectively painting parts of the house various colours ⛲

### Reduce Redux Boilerplate with **Redux-Actions**

Redux  $\bullet$  is the 1978 arcade game [Space Invaders](https://en.wikipedia.org/wiki/Space_Invaders)  $\triangle$ . The Redux-Actions library  $\mathbf{\mathfrak{G}}^*$  is a combination of the joystick, and the two tiny spaceships it controls  $\clubsuit$ . Boilerplate redux code that we want to get rid of  $\bullet$  is an army of space invader aliens, being zapped into oblivion by the Redux-Action spaceships  $\clubsuit$ .

#### Journey with Vue-Router

Vue-Router  $\bullet$  is an underground railway system with train carriages travelling along it  $\triangle$ . Each page in a Vue application  $\mathbf{\mathfrak{S}}$  is a station  $\mathbf{\mathfrak{L}}$ . The user clicking between pages  $\bullet$  is riding the train between stations  $\triangle$ . Building new routes between pages is laying down new train tracks and between stations **L**.

Metaphorical thinking is *especially* useful when we're trying to explain and illustrate programming concepts.

The kind of topics we teach at egghead are *always*: a) fundamentally abstract

b) haven't been around long enough for our culture to develop a set of meaningful icons and visual symbols for them

Try, for a moment to imagine what ["Typescript with React"](https://egghead.io/courses/use-typescript-to-develop-react-applications) visually looks like. Or "[A Server-rendered ReactJS Application with Next.js](https://egghead.io/courses/build-a-server-rendered-reactjs-application-with-next-js)". Or the " [State Monad in JavaScript](https://egghead.io/courses/state-monad-in-javascript)"

Not exactly a vivid picture in your mind, right?

A career  $\otimes$  is a journey along a road  $\triangle$ . Facing trouble on a a career journey  $\bullet$  is a the road turning into a wall  $\clubsuit$ . Snake oil training services  $\bullet$  are a road running upsidedown and backwards  $\triangle$ .

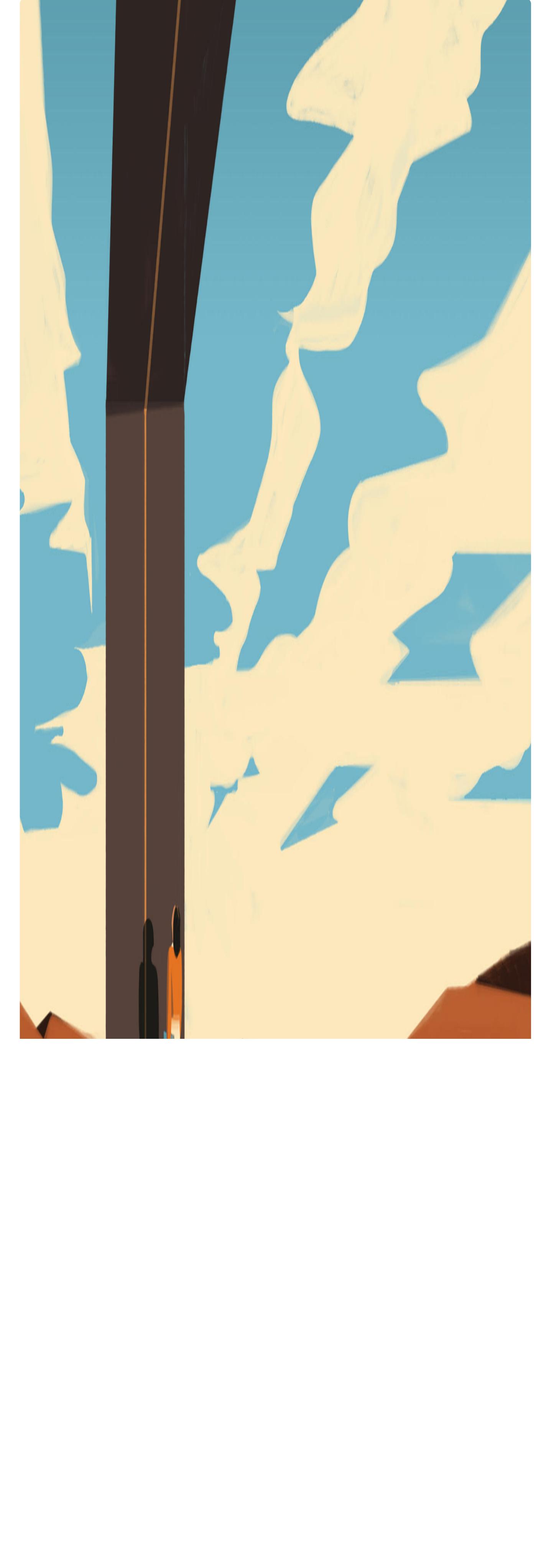

This is partly because programming is an abstract activity. It has to be. Taken literally, programming involves running enormously complex sequences of electrical currents. On a microscopic scale. Inside our machines.

That world isn't human friendly. We can't see what's going on or control what happens without a thick layer of symbolic software in the middle.

So we invented programming languages.

In programmer land this is called an *abstraction*.

Illustrated metaphors that capture the main idea of a programming concept are just one more addition to the top of our human-friendly stack.

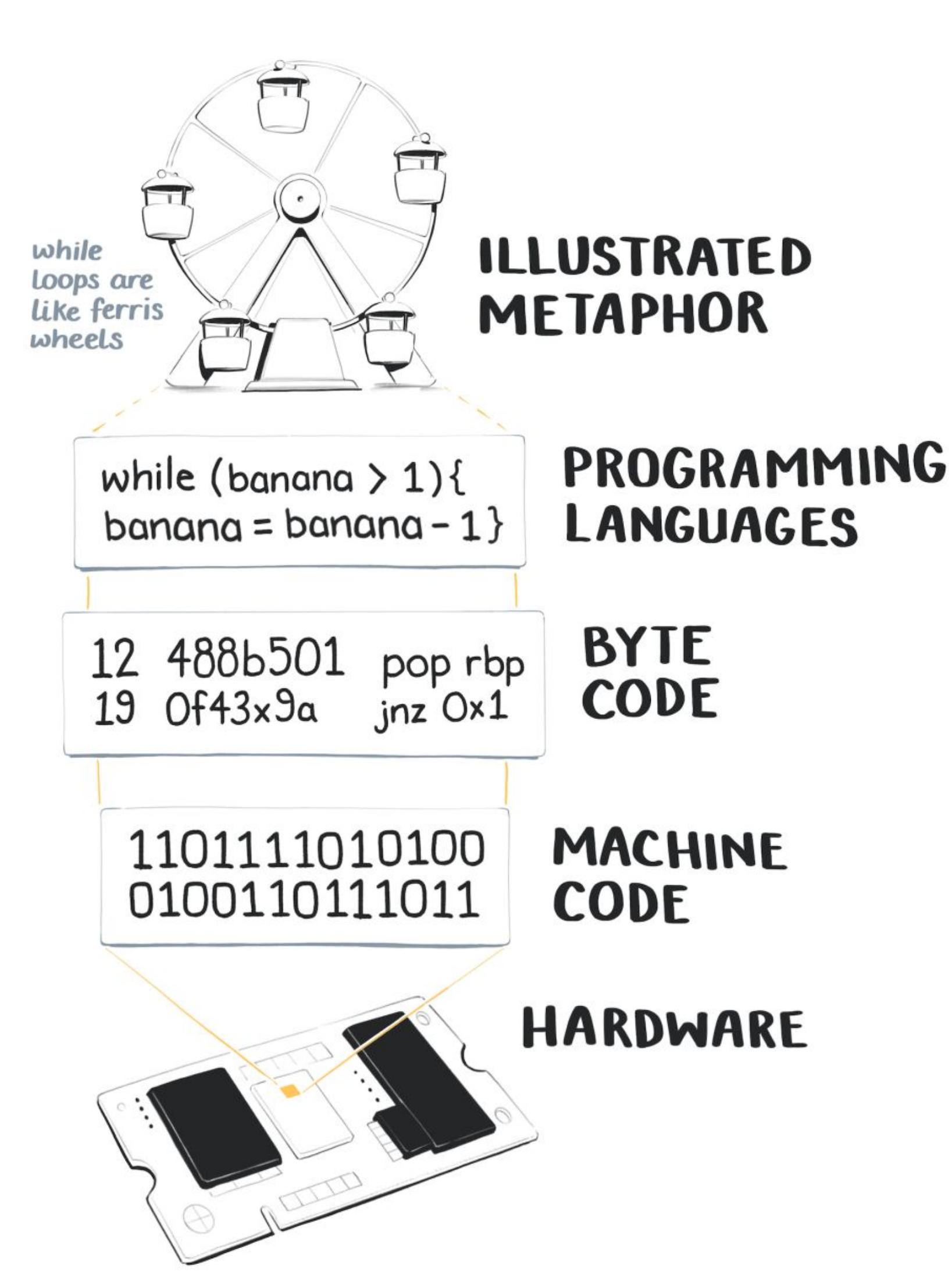

#### Learning to Metaphorically See

Now that you're thoroughly soaked in trippy metaphor theory, let's bring it back down to earth with some familiar examples.

money, we all experience time as a relative, amorphous flow. It shifts form and length based on where we are, who we're with, what we're doing. One minute in a freezing cold shower does not feel the same one minute in the midst of a deep Netflix binge. One minute is not one minute in the same way one pound is one pound. 4

One way to hone your metaphor-making skills is to explicitly notice when you're seeing one. We process metaphors automatically and unconsciously. Which means it takes a little effort to consciously understand how they work.

Let's take another look at some of these course illustrations, and work backwards to break down each piece of the metaphor.

I'm going to use the  $\otimes^*$  emoji to label targets, and  $\clubsuit$  to label sources.

Beyond just being useful for learning complex concepts, and framing old ideas in new ways, metaphor is the basis of nearly every thought we have. It's a fundamental building block of human cognition that shapes the way we percieve and interact with the world. 5

#### Programming the Metaphors

Funnily enough, it also fits our definition of a metaphor. *Programming is just a giant stack of metaphors.* Each layer of the metaphorical stack moves us further away from machine world, and closer to human world. 6

I know this is a little like telling a joke, and then explaining why the joke was funny. It kind of sucks the fun out of it. But breaking down visual metaphors helps train your mind to consciously see how they're built. You stop operating on autopilot, and understand there's a logical process in moving from abstract idea to concrete visual.

I keep a giant collection of these for reference. Every time I spot a terribly clever editorial illustration or advertisement, it goes in the file. Two illustrators I consider the cream of the metaphorical crop are [Emiliano Ponzi](https://www.emilianoponzi.com/) and [Matt Chase](https://chasematt.com/). Take a look at a few of their creations:

#### **Matt Chase**

#### [Political Hobbyism](https://chasematt.com/NYT-Sunday-Review-Hobbyism)

Polticial action  $\mathbf{\mathfrak{G}}^*$  is a speaking through a megaphone  $\clubsuit$  . Hobbyism and passivity  $\bullet$  is lounging around on the couch  $\triangle$ .

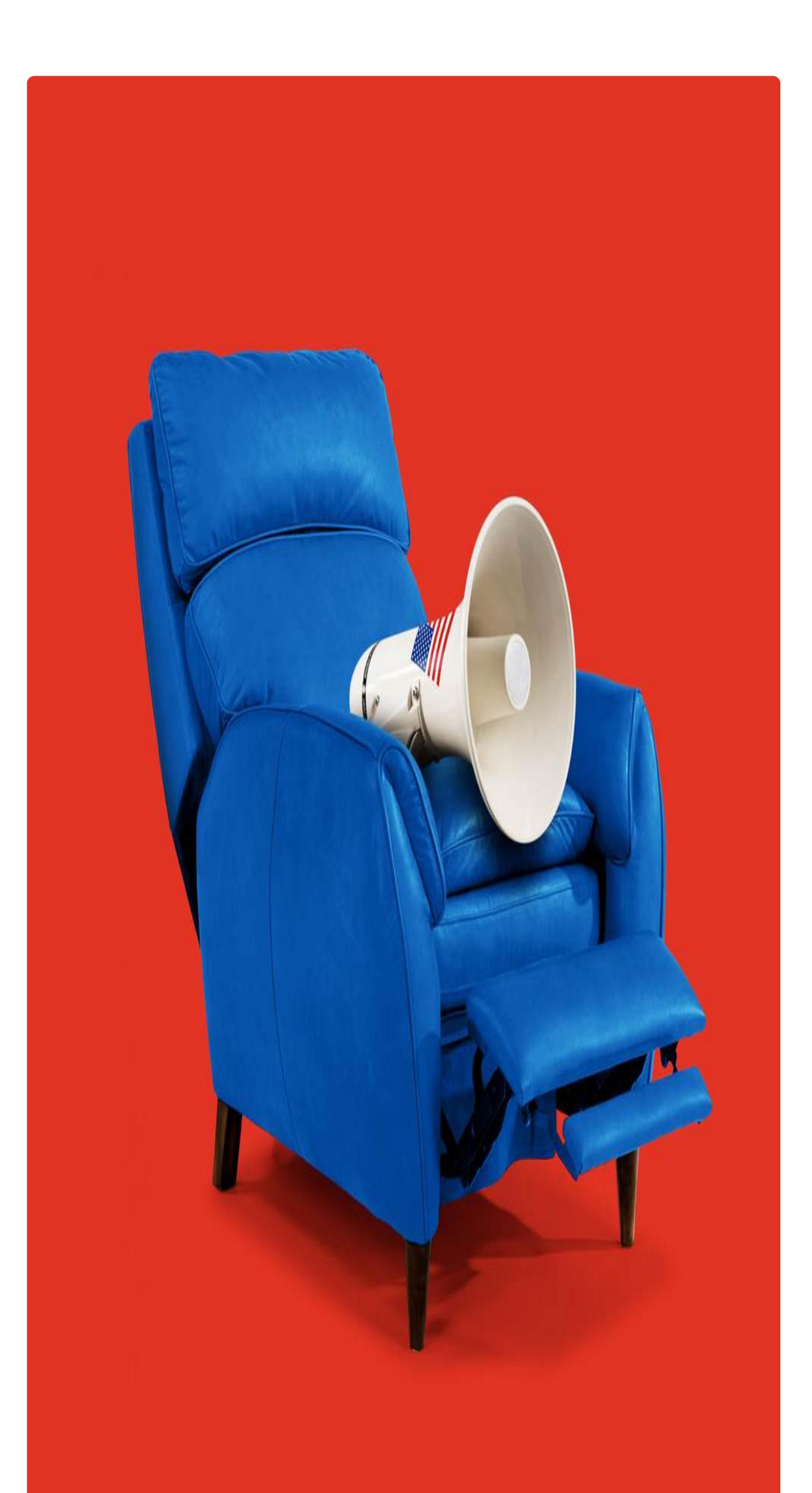

#### Emiliano Ponzi Emiliano Ponzi

### [Snake Oil Job Training for](https://www.nytimes.com/2018/06/22/opinion/sunday/job-training-midlife-career-change.html) **Midlife Career Changers**

#### Matt Chase Matt Chase

### [Prolonged Prosecutions in](https://chasematt.com/Human-Rights-Watch) Prolonged Prosecutions in Guatemalan Courts Guatemalan Courts

 $\bullet$  system is a set of balance system in the set of balance system is a set of balance system in the set of balance system in the set of balance system in the set of balance system in the set of balance system in the set  $s_{\rm e}$  $\bullet$  . The set of  $\bullet$ 

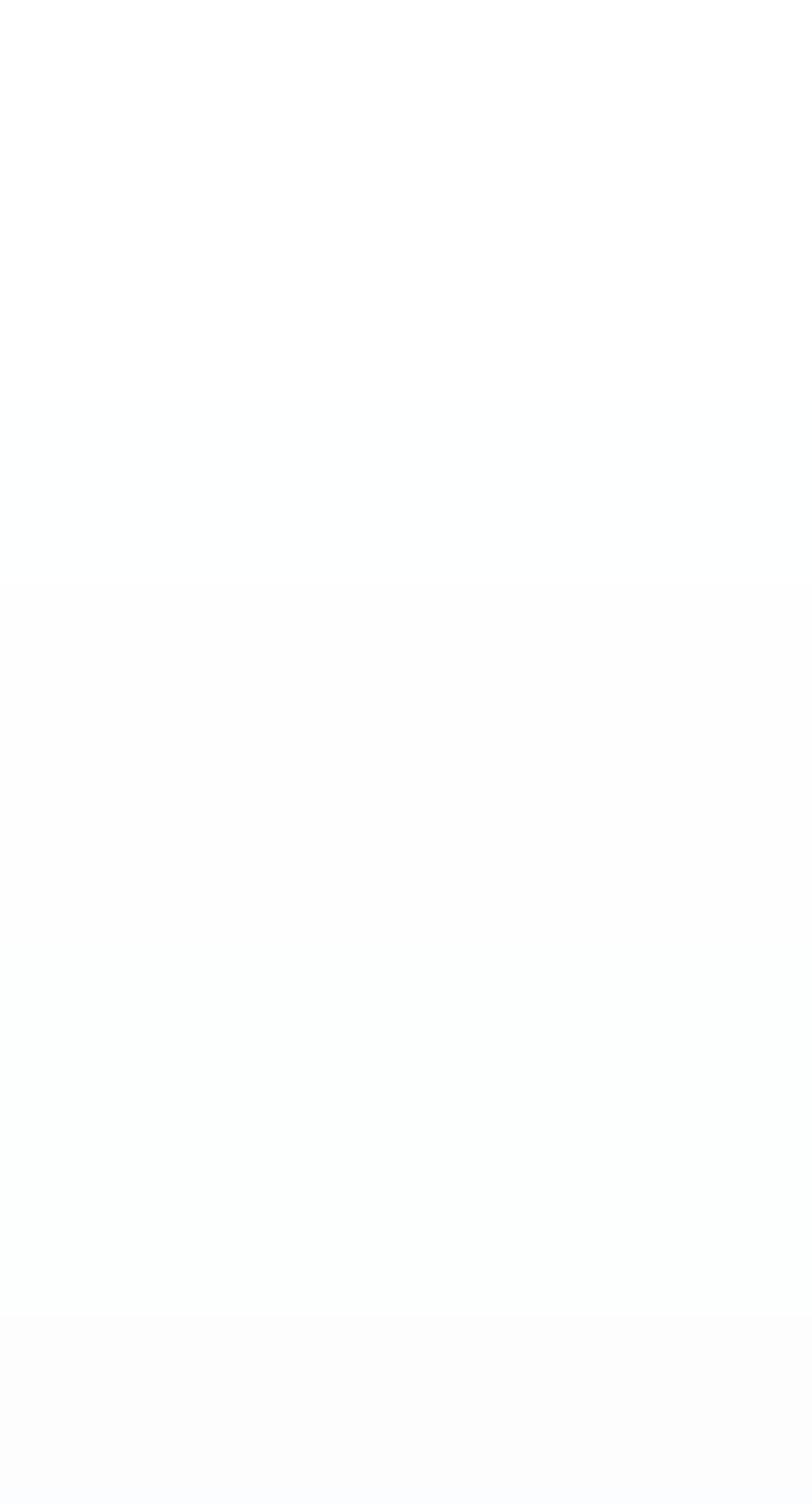

Emiliano Ponzi Emiliano Ponzi

### [The Art of Improvisation](https://www.emilianoponzi.com/portfolio/the-art-of-improvisation-%E2%80%A2-geo-magazine/%20/) The Art of Improvisation The Art of Improvisation The Art of Improvisation The Art of

 $\bullet$   $\bullet$  . For a mass  $\bullet$ the traditional rules  $\bullet$ centre of a maze by walking between  $\bigoplus$ getting to the center by moving a path  $\sigma$  the center by moving a path  $\sigma$  $\mathbf \theta$ 

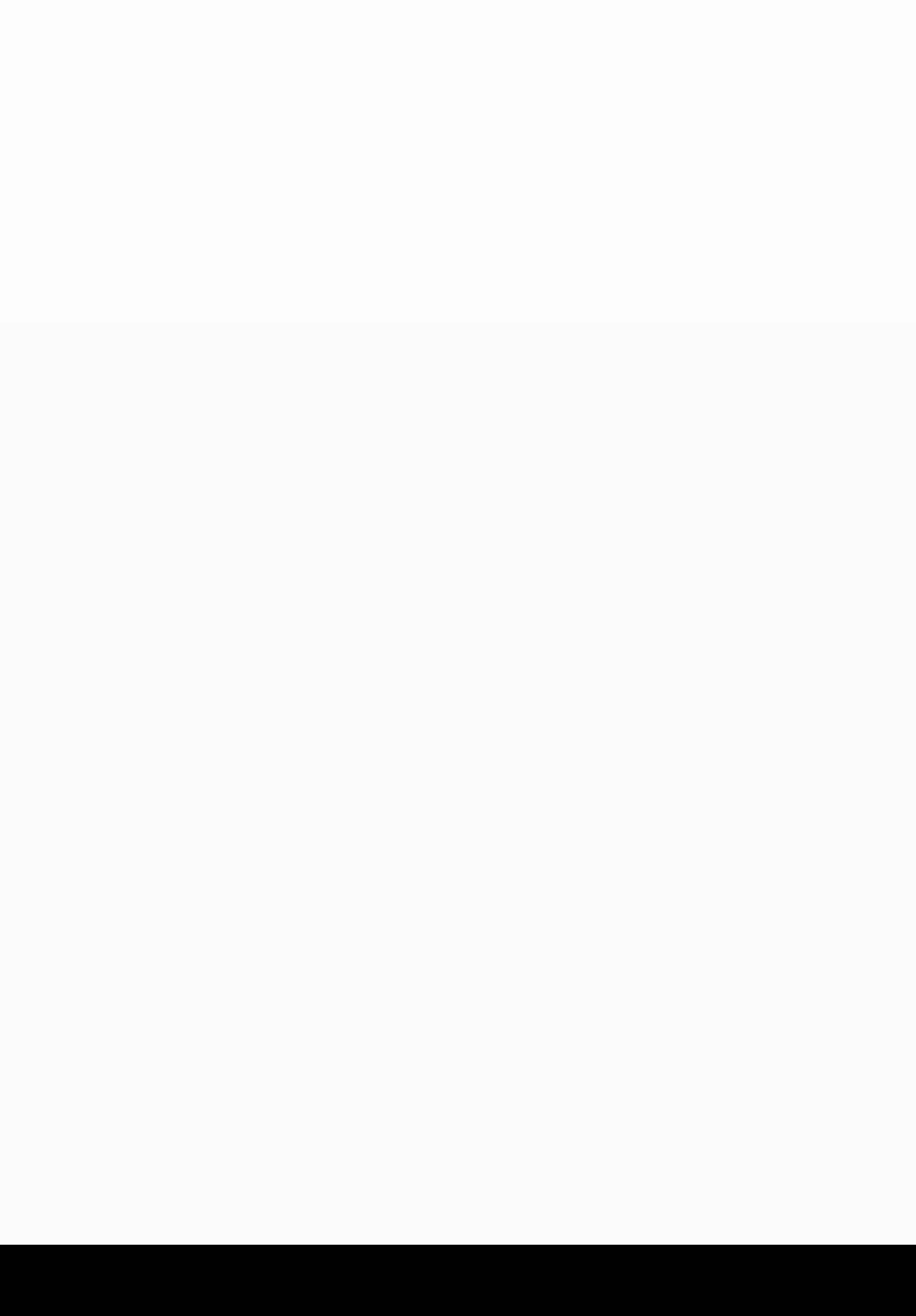

7

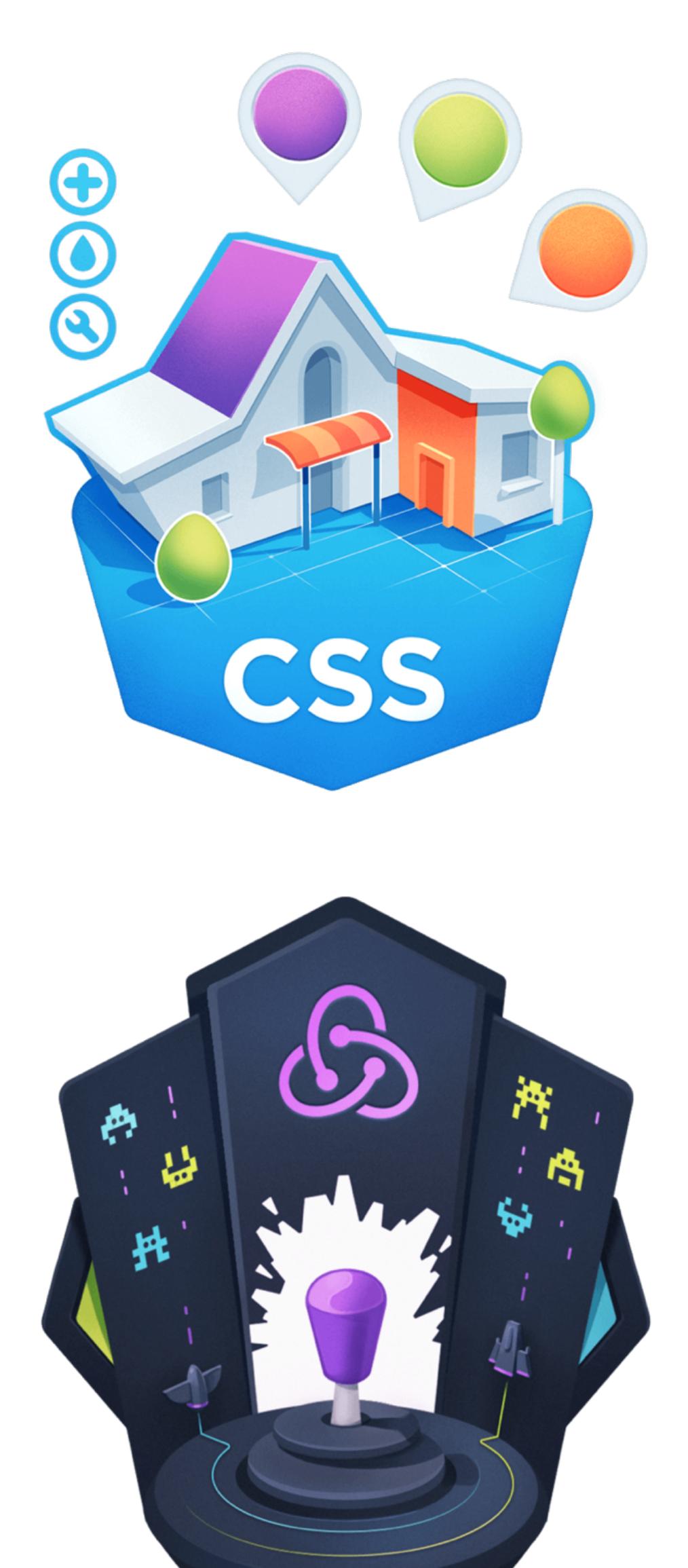

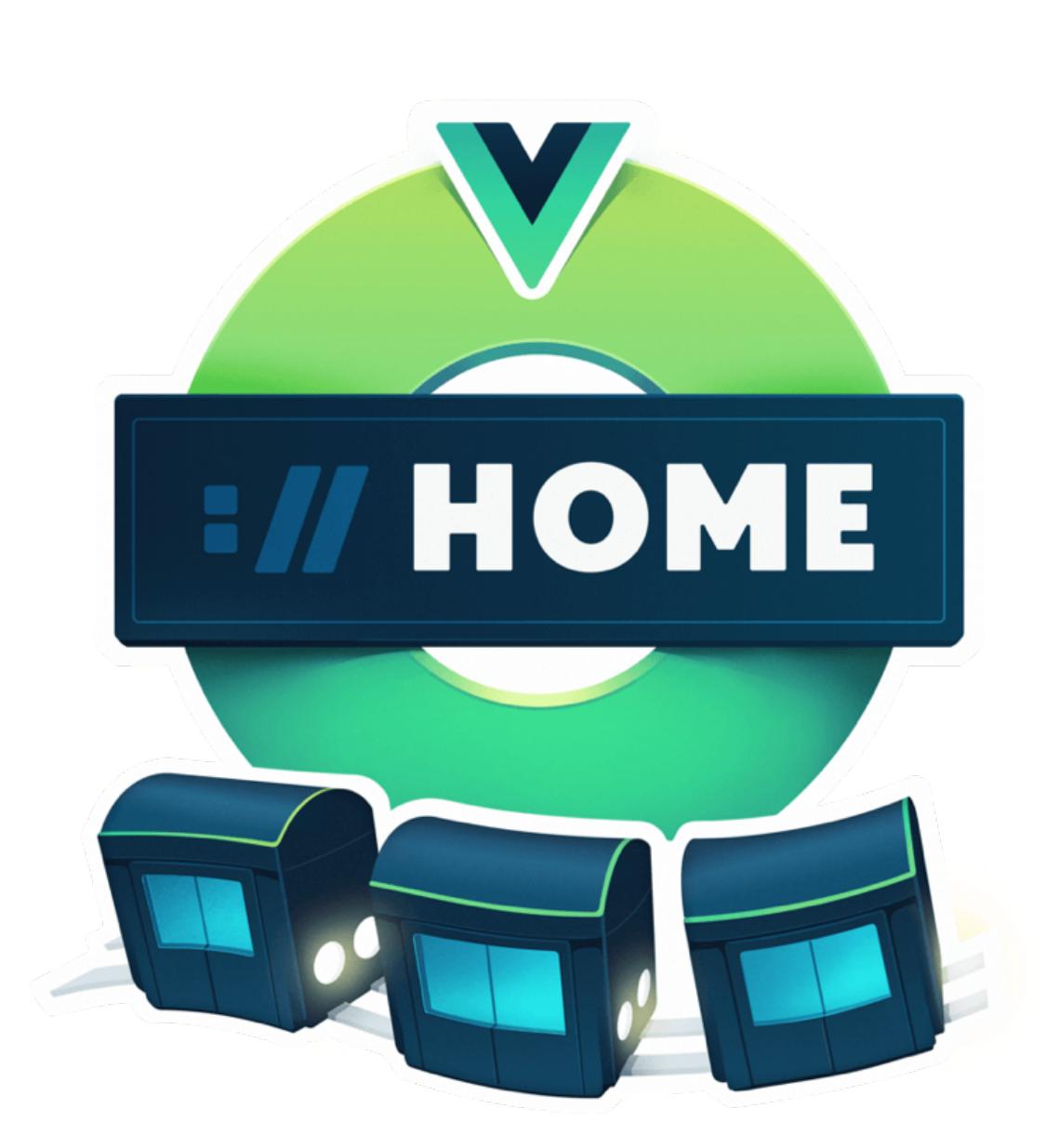

#### **Advanced CSS Selectors**

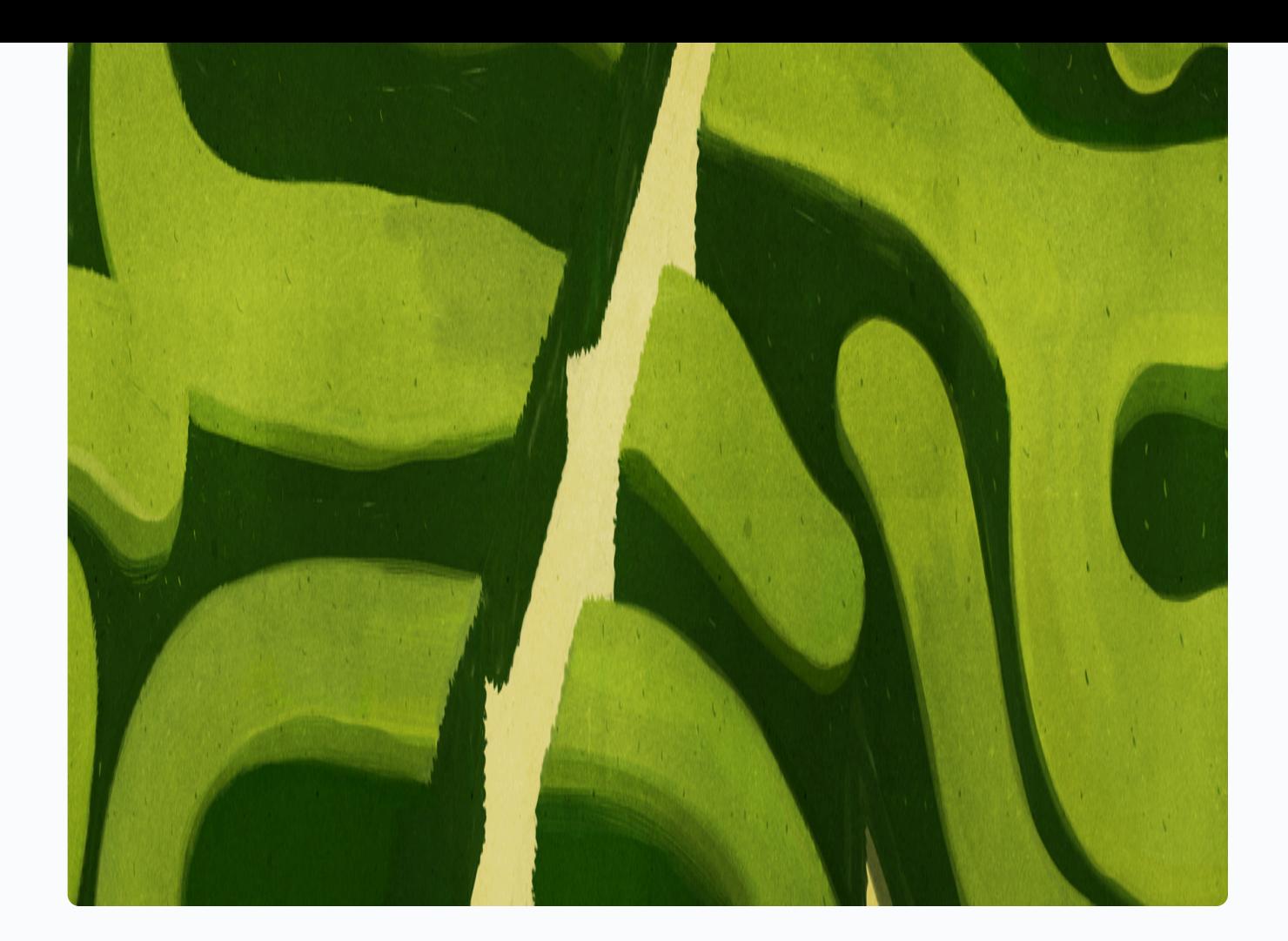

Knowing how to build a good metaphor isn't only useful for illustration. Metaphors come in many forms. You can write metaphors into tutorials and documentation. You can explain a piece of technology to a nontechnical co-worker. Or you can finally find a meaningful way to tell your mother what you actually do for work (other than "computers").

In Part Two I'll dive into more specific techniques for creating metaphors.

First Name Email Submit Margaret Mead Margaret Mead Margaret Mead

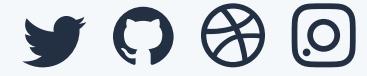

We'll cover how to do cultural and linguistic research to find existing metaphors. We'll also work through building new metaphors by focusing on core qualities of a concept, and using lateral thinking to generate alternative solutions.

[Meat Planet: The](https://maggieappleton.com/meat-planet)  $\rightarrow$ **Illustrated Notes** 

WANT TO SHARE?  $\quad \blacktriangleright \quad$  Tell Twitter About It

Join the newsletter

For weekly notes on visual thinking, ethical technology, and cultural anthropology.

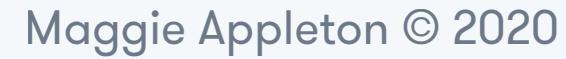

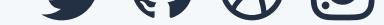